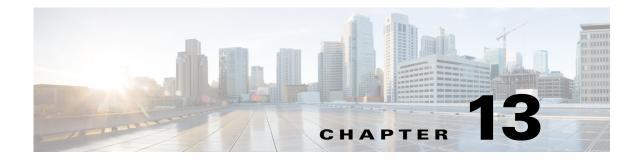

# **Cisco Unified SIP Proxy Security Commands**

Last Updated: November 1, 2020

- crypto key certreq
- crypto key label default
- crypto key delete
- crypto key generate
- show crypto key

Γ

#### crypto key certreq

To generate a certificate sign request (CSR) to enable the certificate authority to sign a requested certificate, use the **crypto key certreq** command in module configuration mode. This command does not have a **no** or **default** form.

crypto key certreq label label-name url {ftp: | http:}

| Syntax Description | label label-name                                             | Requests a CSR for the specified certificate-private key pair.                                                                         |
|--------------------|--------------------------------------------------------------|----------------------------------------------------------------------------------------------------|
|                    | url {ftp:   http:}                                           | Specifies a remote server as the source of the certificate and key.                                                                    |
|                    |                                                              | The system prompts you for more information.                                                                                           |
| Command Default    | This command has no defaults.                                |                                                                                                    |
| Command Modes      | Module configuration (config)                                |                                                                                                    |
| Command History    | Cisco Unified SIP Proxy Version                              | Modification                                                                                                    |
|                    | 1.0                                                          | This command was introduced.                                                                                                    |
| Usage Guidelines   | • • •                                                        | valid after the key is generated. Note that the <b>crypto key</b> commands SIP Proxy and must be entered in module configuration mode. |
| Examples           | The following example generates a                            | certificate sign request XXXX.                                                                                                    |
|                    | se-10-0-0-0(config)# <b>crypto key</b><br>se-10-0-0(config)# | y certreq label XXXX url ftp:                                                                                                    |
| Related Commands   | Command                                                      | Description                                                                                                    |
| neiateu commanus   | crypto key default                                           | Designates a certificate-private key pair as the system default.                                                                       |
|                    |                                                              | Deletes a certificate-private key pair as the system default.                                                                          |
|                    | crypto key delete                                            | Generates a certificate-private key pair.                                                                                              |
|                    | crypto key generate                                          | Generales a certificale-privale key pair.                                                                                              |

Displays configured certificate-private key pairs.

1

show crypto key

# crypto key label default

To set a certificate and private key pair as the system default, use the **crypto key default** command in module configuration mode. To remove the system default designation from the certificate-key pair, use the **no** form of this command.

crypto key label label-name default

no crypto key label label-name default

| Syntax Description                                                                                                    | label label-name                                                                                                    | The name of the certificate-private key pair to be set as the system default.                                |
|----------------------------------------------------------------------------------------------------|----------------------------------------------------------------------------------------------------|----------------------------------------------------------------------------------------------------|
| Command Default                                                                                                    | This command has no defaults.                                                                                                    |                                                                                                    |
| Command Modes                                                                                                    | Module configuration (config)                                                                                                    |                                                                                                    |
| Command History                                                                                                    | Cisco Unified SIP Proxy Version                                                                                                    | Modification                                                                                                 |
|                                                                                                    | 1.0                                                                                                    | This command was introduced.                                                                                 |
| Usage Guidelines                                                                                                    | Note that the <b>crypto key</b> command in module configuration mode.                                                                              | s are not available in Cisco Unified SIP Proxy and must be entered                                           |
| Setting the certificate-key pair allows applications such as integrated messaging to us certificate for SSL security without knowing the specific label name of the pair. |                                                                                                    |                                                                                                    |
|                                                                                                    | If several certificate-key pairs exist on the system and none of them are the system defau command to designate one of them as the system default. |                                                                                                    |
|                                                                                                    |                                                                                                    | pair to another, remove the designation from the original pair using assign the designation to the new pair. |
|                                                                                                    | The <b>no</b> form of this command does system and is no longer designated                                                                         | not delete the certificate or private key. The pair remains on the as the system default pair.               |
|                                                                                                    | The system displays an error messa                                                                                                    | ge if either of the certificate-key pairs does not exist.                                                    |
| Examples                                                                                                    | The following example designates the certificate-private key pair with the label mainkey.ourcompany as the system default.                         |                                                                                                    |
|                                                                                                    | se-10-0-0-0# <b>configure terminal</b><br>se-10-0-0-0(config)# <b>crypto key label mainkey.ourcompany default</b><br>se-10-0-0-0(config)#          |                                                                                                    |
|                                                                                                    | The following example changes the alphakey.myoffice to betakey.myoff                                                                               | e system default designation from certificate-key pair<br>fice:                                              |
|                                                                                                    | se-10-0-0-0# configure terminal                                                                                                    |                                                                                                    |

1

se-10-0-0(config)# no crypto key label alphakey.myoffice default se-10-0-0(config)# crypto key label betakey.myoffice default se-10-0-0(config)# end

#### Related Commands C

| Command             | Description                                                                                                    |
|---------------------|----------------------------------------------------------------------------------------------------|
| crypto key certreq  | Generates a certificate sign request (CSR) to enable the certificate authority to sign a requested certificate. |
| crypto key delete   | Deletes a certificate-private key pair.                                                                         |
| crypto key generate | Generates a certificate-private key pair.                                                                       |
| show crypto key     | Displays configured certificate-private key pairs.                                                              |

### crypto key delete

To delete a certificate and private key pair from the system, use the **crypto key delete** command in module configuration mode. This command does not have a **no** or **default** form.

crypto key delete {all | label label-name}

| Syntax Description           | all                                                                                                    | Deletes all certificate-private key pairs on the system.                                                                                                    |
|------------------------------|----------------------------------------------------------------------------------------------------|----------------------------------------------------------------------------------------------------|
|                              | label label-name                                                                                                    | Deletes the specified certificate-private key pair.                                                                                                    |
| Command Default              | This command has no defaults.                                                                                                    |                                                                                                    |
| Command Modes                | Module configuration (config)                                                                                                    |                                                                                                    |
| Command History              | Cisco Unified SIP Proxy Version                                                                                                    | Modification                                                                                                    |
|                              | 1.0                                                                                                    | This command was introduced.                                                                                                    |
|                              | configuration mode.                                                                                                    | acified cartificate private kay pair does not exist                                                                                                    |
|                              | e                                                                                                    | ecified certificate-private key pair does not exist.                                                                                                    |
| Examples                     | An error message appears if the spe<br>The following example deletes the<br>se-10-0-0-0# configure terminal                                                              | certificate and private key with the name mainkey.ourcompany.                                                                                                    |
| Examples<br>Related Commands | An error message appears if the spe<br>The following example deletes the<br>se-10-0-0-0# configure terminal<br>se-10-0-0-0(config)# crypto key                           | certificate and private key with the name mainkey.ourcompany.                                                                                                    |
| ·                            | An error message appears if the spo<br>The following example deletes the<br>se-10-0-0-0# configure terminal<br>se-10-0-0(config)# crypto key<br>se-10-0-0-0(config)#     | certificate and private key with the name mainkey.ourcompany.                                                                                                    |
| ·                            | An error message appears if the spo<br>The following example deletes the<br>se-10-0-0-0# configure terminal<br>se-10-0-0-0 (config)# crypto key<br>se-10-0-0-0 (config)# | certificate and private key with the name mainkey.ourcompany.<br>delete label mainkey.ourcompany           Description           Generates a certificate sign request (CSR) to enable the                                                        |
| ·                            | An error message appears if the spo<br>The following example deletes the<br>se-10-0-0-0# configure terminal<br>se-10-0-0(config)# crypto key<br>se-10-0-0(config)#       | certificate and private key with the name mainkey.ourcompany.<br>delete label mainkey.ourcompany           Description           Generates a certificate sign request (CSR) to enable the certificate authority to sign a requested certificate. |

### crypto key generate

To generate a self-signed certificate and private key, use the **crypto key generate** command in module configuration mode. This command does not have a **no** or **default** form.

crypto key generate [rsa {label label-name | modulus modulus-size} | default]

| Syntax Description | rsa                                                                                                    | (Optional) Specifies the algorithm for public key encryption.                                                                                                |
|--------------------|----------------------------------------------------------------------------------------------------|----------------------------------------------------------------------------------------------------|
|                    | label label-name                                                                                                    | (Optional) Assigns a name to the certificate-key pair.                                                                                                    |
|                    | modulus modulus-size                                                                                                    | (Optional) Specifies the size of the modulus, which is the base<br>number for generating a key. Valid values are 512 to 1024 and<br>must be a multiple of 8. |
|                    | default                                                                                                    | (Optional) Assigns the generated certificate-key pair as the system default.                                                                                 |
| Command Default    | The default encryption algorithm is<br>The default label has the form <i>hosti</i>                                            |                                                                                                    |
| Command Modes      | Module configuration (config)                                                                                                 |                                                                                                    |
| Command History    | Cisco Unified SIP Proxy Version                                                                                               | Modification                                                                                                    |
|                    | 1.0                                                                                                    | This command was introduced.                                                                                                    |
| Usage Guidelines   | The <b>crypto key</b> commands are not available in Cisco Unified SIP Proxy and must be entered in module configuration mode. |                                                                                                    |
|                    | If you do not select any keywords of certificate-key pair with a name in                                                      | or do not specify a label, the system automatically generates a the format <i>hostname.domainname</i> .                                                      |
|                    | Use the <b>crypto key generate</b> comm pair as the system default.                                                           | and or the <b>crypto key label default</b> command to set a certificate-key                                                                                  |
| Examples           | The following example generates a                                                                                             | certificate and private key with the name mainkey.ourcompany,                                                                                                |
| Examples           | size 750, and assigns the generated                                                                                           | pair as the system default.                                                                                                    |

| ed Commands | Command            | Description                                                                                                    |
|-------------|--------------------|----------------------------------------------------------------------------------------------------|
|             | crypto key certreq | Generates a certificate sign request (CSR) to enable the certificate authority to sign a requested certificate. |
|             | crypto key default | Designates a certificate-private key pair as the system default.                                                |
|             | crypto key delete  | Deletes a certificate-private key pair.                                                                         |
|             | show crypto key    | Displays configured certificate-private key pairs.                                                              |

## show crypto key

To display configured certificate-private key pairs, use the **show crypto key** command in module EXEC mode.

show crypto key {all | label label-name}

| ntax Description | all                                                                                                    | Displays all configured certificate-private key pairs.                                                                                                    |
|------------------|----------------------------------------------------------------------------------------------------|----------------------------------------------------------------------------------------------------|
|                  | label label-name                                                                                                    | Displays characteristics of the specified certificate-private key<br>pair. An error message appears if <i>label-name</i> does not exist.                                                                            |
| mmand Modes      | Module EXEC                                                                                                    |                                                                                                    |
| mmand History    | Cisco Unified SIP Proxy Version                                                                                                    | Modification                                                                                                    |
|                  | 1.0                                                                                                    | This command was introduced.                                                                                                    |
| camples          | The following is sample output for                                                                                                    |                                                                                                    |
| camples          | The following is sample output for se-10-0-0-0# <b>show crypto key la</b>                                                                                                    |                                                                                                    |
| amples           | se-10-0-0-0# <b>show crypto key la</b><br>Label name: mainkey.ourcompany                                                                                                    | ubel mainkey.ourcompany                                                                                                    |
| camples          | se-10-0-0-0# show crypto key la                                                                                                    | [default]                                                                                                    |
| camples          | se-10-0-0-0# <b>show crypto key la</b><br>Label name: mainkey.ourcompany<br>Entry type:Key Entry<br>Creation date: Mon Jun 10 14:23<br>Owner: CN=se-1-100-6-10.localdo                                                                 | <pre>bel mainkey.ourcompany [default] b:09 PDT 2002 omain, OU='', O='', L='', ST='', C=''</pre>                                                                                                    |
| amples           | se-10-0-0-0# <b>show crypto key la</b><br>Label name: mainkey.ourcompany<br>Entry type:Key Entry<br>Creation date: Mon Jun 10 14:23<br>Owner: CN=se-1-100-6-10.localdo<br>Issuer: CN=se-1-100-6-10.localdo                             | [default]<br>s:09 PDT 2002                                                                                                    |
| amples           | se-10-0-0-0# <b>show crypto key la</b><br>Label name: mainkey.ourcompany<br>Entry type:Key Entry<br>Creation date: Mon Jun 10 14:23<br>Owner: CN=se-1-100-6-10.localdo<br>Issuer: CN=se-1-100-6-10.localdo                             | abel mainkey.ourcompany         [default]         3:09 PDT 2002         omain, OU='', O='', L='', ST='', C=''         Homain, OU='', O='', L='', ST='', C=''         S PDT 2002 until: Sun Sep 08 14:23:06 PDT 2002 |
| camples          | se-10-0-0-0# show crypto key la<br>Label name: mainkey.ourcompany<br>Entry type:Key Entry<br>Creation date: Mon Jun 10 14:23<br>Owner: CN=se-1-100-6-10.localdo<br>Issuer: CN=se-1-100-6-10.localdo<br>Valid from: Mon Jun 10 14:23:06 | <pre>abel mainkey.ourcompany [default] 9:09 PDT 2002 omain, OU='', O='', L='', ST='', C='' domain, OU='', O='', L='', ST='', C='' 6: PDT 2002 until: Sun Sep 08 14:23:06 PDT 2002 elds shown in the display.</pre>  |

| Field         | Description                                        |
|---------------|----------------------------------------------------|
| Label name    | Name of the certificate-key pair.                  |
| Entry type    | Method of providing the certificate-key pair.      |
| Creation date | Date the certificate-key pair was created.         |
| Owner         | Owner of the certificate-key pair.                 |
| Issuer        | Issuer of the certificate-key pair.                |
| Valid from    | Dates for which the certificate-key pair is valid. |

#### **Related Commands**

| Command            | Description                                                                                                    |
|--------------------|----------------------------------------------------------------------------------------------------|
| crypto key certreq | Generates a certificate sign request (CSR) to enable the certificate authority to sign a requested certificate. |
| crypto key default | Designates a certificate-private key pair as the system default.                                                |

| Command             | Description                               |
|---------------------|-------------------------------------------|
| crypto key delete   | Deletes a certificate-private key pair.   |
| crypto key generate | Generates a certificate-private key pair. |